## SAP ABAP table CMWTRAN4 {Migration Message Error Segments Inbound}

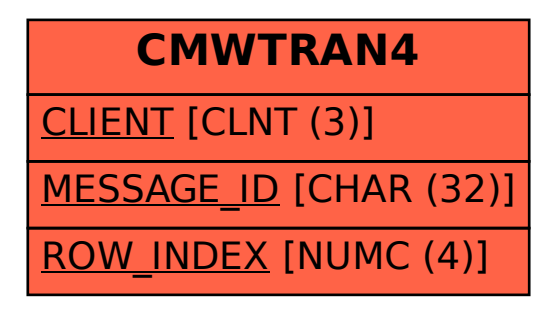